### **ONLINE SYNCHRONISED ENTERTAINMENT SYSTEM JOYTIME**

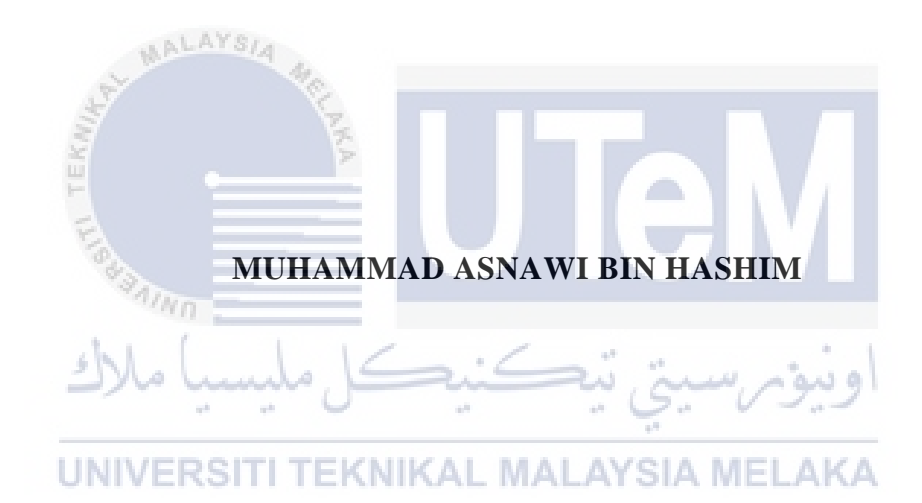

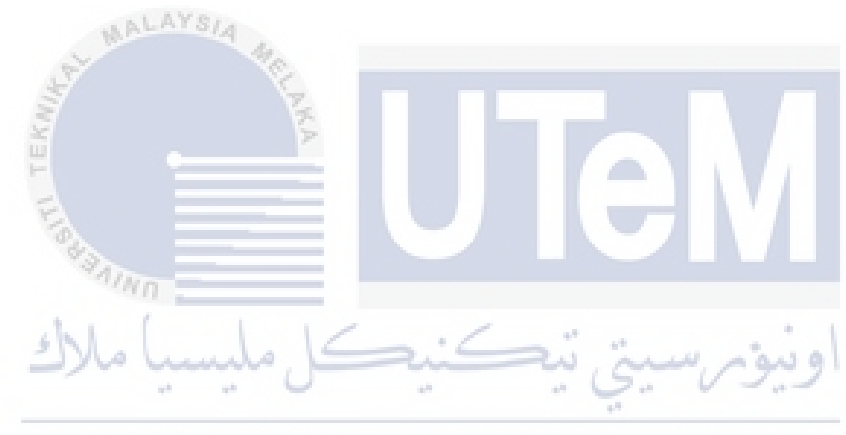

### **BORANG PENGESAHAN STATUS LAPORAN**

## JUDUL: ONLINE SYNCHRONISED ENTERTAINMENT SYSTEM JOYTIME

### SESI PENGAJIAN: 2020 / 2021

Saya: \_\_\_\_ MUHAMMAD ASNAWI BIN HASHIM \_\_\_\_\_\_\_\_\_\_\_\_\_\_\_\_\_\_\_

mengaku membenarkan tesis Projek Sarjana Muda ini disimpan di Perpustakaan Universiti Teknikal Malaysia Melaka dengan syarat-syarat kegunaan seperti berikut:

- 1. Tesis dan projek adalah hakmilik Universiti Teknikal Malaysia Melaka.
- 2. Perpustakaan Fakulti Teknologi Maklumat dan Komunikasi dibenarkan membuat salinan unituk tujuan pengajian sahaja.
- 3. Perpustakaan Fakulti Teknologi Maklumat dan Komunikasi dibenarkan membuat salinan tesis ini sebagai bahan pertukaran antara institusi pengajian tinggi.
- 4. \* Sila tandakan  $(\checkmark)$

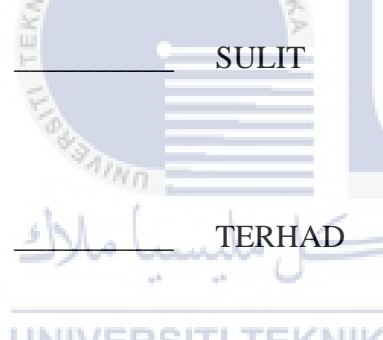

\_\_\_\_\_✓\_\_\_\_\_ TIDAK TERHAD

 $\sim$ 

\_\_\_\_\_\_\_\_\_\_ SULIT (Mengandungi maklumat yang berdarjah keselamatan atau kepentingan Malaysia seperti yang termaktub di dalam AKTA RAHSIA RASMI 1972)

\_\_\_\_\_\_\_\_\_\_ TERHAD (Mengandungi maklumat TERHAD yang telah ditentukan oleh organisasi / badan di mana penyelidikan dijalankan)<br>UNIVERSITI TEKNIKAL MALAYSIA MELAKA

*Asnawi*

Alamat tetap: No 48B KAMPUNG JAYA SETIA, 31100 SUNGAI SIPUT UTARA, PERAK.

(TANDATANGAN PELAJAR) (TANDATANGAN PENYELIA)

Professor Dr Mohd Khanapi Abd Ghani

Nama Penyelia

Tarikh: 24 JUN 2021 Tarikh: \_ 12/9/2021

CATATAN: \* Jika tesis ini SULIT atau TERHAD, sila lampirkan surat daripada pihak

## ONLINE SYCHRONIZED ENTERTAINMENT SYSTEM JOYTIME

# MUHAMMAD ASNAWI BIN HASHIM

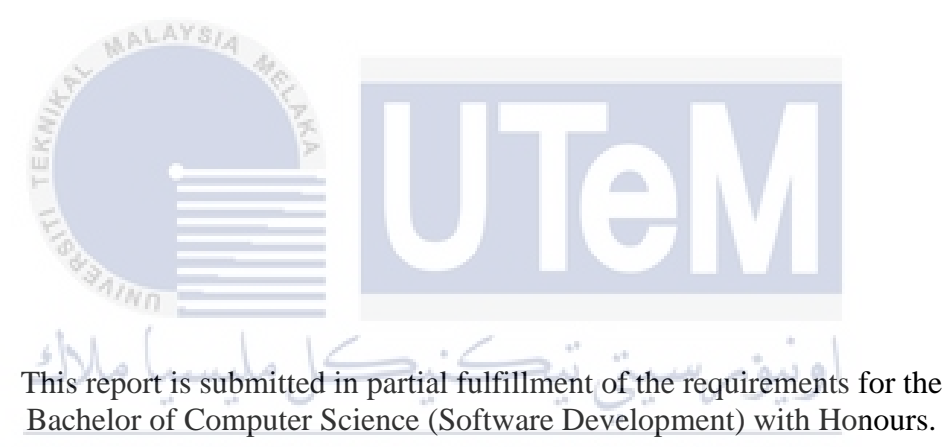

UNIVERSITI TEKNIKAL MALAYSIA MELAKA

## FACULTY OF INFORMATION AND COMMUNICATION TECHNOLOGY UNIVERSITI TEKNIKAL MALAYSIA MELAKA

2021

### **DECLARATION**

I hereby declare that this project report entitled

### **ONLINE SYNCRONIZED ENTERTAINMENT SYSTEM JOYTIME**

is written by me and is my own effort and that no part has been plagiarized

without citations.

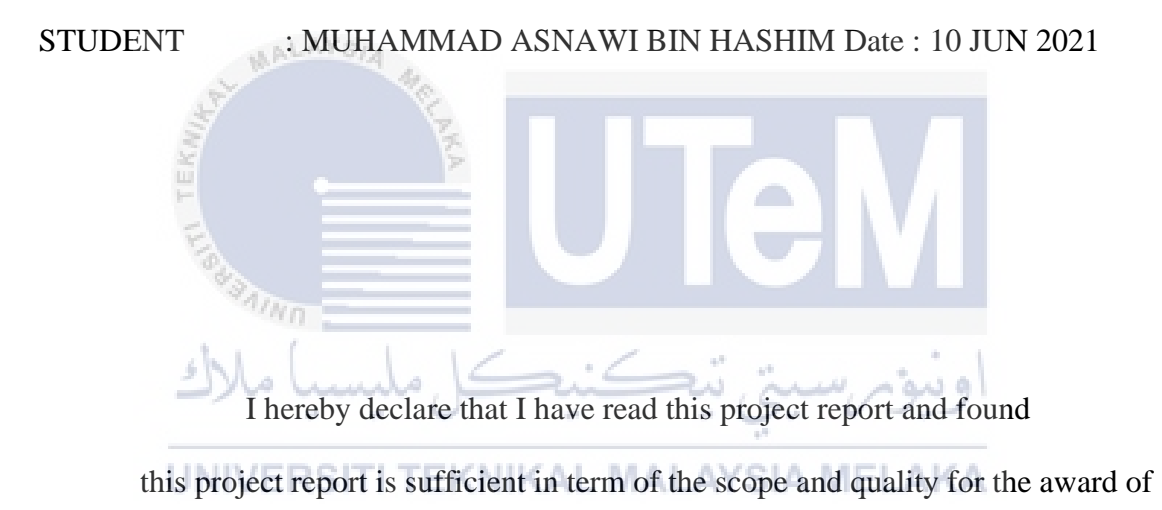

\_\_\_\_\_\_\_\_

Bachelor of Computer Science (Software Development) with Honours.

SUPERVISOR : PROFESSOR DR MOHD KHANAPI BIN ABD GHANI Date 12/9/2021

#### **DEDICATION**

From the deepest depth of my heart, I dedicate my piece of work ultimately to my beloved parents who always be in my mind all the time, keeping me stable mentally and emotionally with massive number of encouragements. Next is special appreciation to all my lecturers that have taught me, granting me the knowledges on this system and documentation entirely. Next is to my friends who have assisted me while I am working on my project either directly or indirectly.

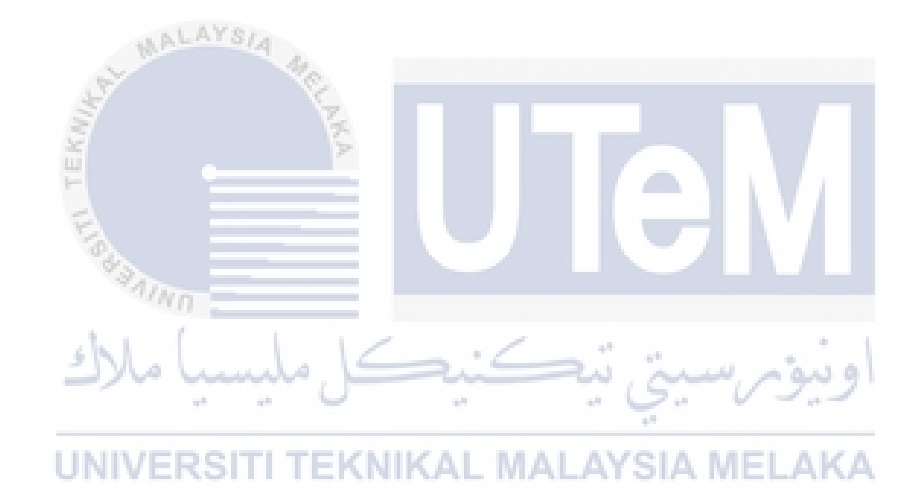

#### **ACKNOWLEDGEMENTS**

I would love to express my special appreciation for my supervisor, PROFESSOR DR MOHD KHANAPI BIN ABD GHANI who have been constantly watching over my work for this whole semester. All the efforts on vigilantly watching over my project, giving out his thought and lending his hand to help me throughout the journey of mine on walking this hardship to complete my system.

My greatest gratitude to my beloved parents, who have always been with me, in mind and heart, continuously supported me and give me numerous encouragements for to complete my system. Their prayers and support are undoubtfully the best thing that keep me going from the starting to the closure of this semester. My project would not be at least as simple as this if it is not because of them.

The last but not least, thousands of thanks I bid to all my friends that have shown me the way out from my problems and have been there during my tough times. Every single assistance that I get either directly or indirectly that help me move onwards with to my project until the completion of it is deeply appreciated.ه دنه:

### **ABSTRACT**

Online Synchronised Entertainment System or simply JOYTIME is a webbased application which is developed for the purposes of entertainment ultimately. An entertainment website displays several types of media like texts, music, and video. There are lot of them but usually, each website consists of one particular media. As a prime example, we have Wattpad which provides online books for its users, Viu and Netflix for its users to watch dramas, movies, and television show. Therefore, the users need to make an account for each website for different type of media. A video watcher needs to change for another website to be a reader for a book. YouTube which provides better functionality presentation which show two types of media which is video and music. The question is, what if there are three types of media in one website? Briefly, JOYTIME is a website which provides three types of media in a same website. Feel like reading book, change to book directory, feel like listening to music, go to music directory with a click. This system is built with Sublime Text 3 and Laragon. All the codes were coded in the Sublime Text 3 which is a shareware cross-platform source code editor natively supports many programming and markup languages, functions can be added by users with community-build plugins and maintained under freesoftware licenses. Laragon is a universal development environment that is lightweight, isolated, quick, and powerful for multiple language like PHP, Node.js, Python, Java, Go, and Ruby. This website will grant the users more leisurely approach to multiple type of media for relaxing and entertaining themselves.

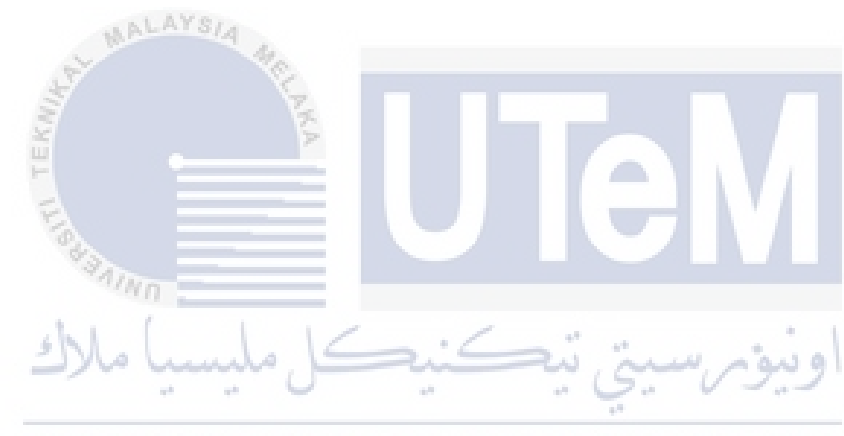

#### **ABSTRAK**

Sistem Hiburan Diselaraskan Atas Talian atau JOYTIME adalah satu aplikasi berasaskan web yang dibina terutamanya untuk tujuan hiburan. Sebuah laman sesawang hiburan akan mempamerkan beberapa jenis media seperti teks, muzik, dan video. Laman sesawang seperti ini banyak didapati di internet tetapi biasanya, setiap satu laman sesawang mempunyai satu jenis media sahaja. Sebagai contoh. Wattpad menyediakan buku-buku secara atas talian untuk penggunanya, Viu dan Netflix adalah untuk pengunanya menonton drama, filem dan siaran televisyen. Oleh itu, setiap penguna perlu mencipta satu akaun untuk setiap satu laman sesawang yang mempunyai jenis media yang berbeza. Seorang penonton video perlu beralih ke laman sesawang yang lain untuk menjadi pembaca buku. YouTube menyediakan fungsi yang lebih baik dengan menyediakan dua jenis media iaitu video dan muzik. Persoalannya, bagaimana jika ada suatu laman sesawang dengan tiga jenis media sekaligus? Sistem Hiburan Diselaraskan Atas Talian adalah suatu laman sesawang yang menyediakan tiga jenis media sekaligus. Pengguna boleh memilih untuk menonton video, mendengar muzik dan membaca buku hanya dengan satu ketik. Sistem ini dibina dengan Sublime Text 3 dan Laragon. Seluruh kod diprogramkan di Sublime Text 3, sebuah penyunting kod sumber perisian perkongsian rentas-platform yang berfungsi menyokong pelbagai bahasa pengaturcaraan dan bahasa penanda, fungsi boleh ditambah oleh pengguna dengan pemasangan binaan komuniti dan ia dikekalkan dibawah lesen perisian percuma. Laragon adalah sebuah persekitaran pembinaan universal mudah alih, terasing, cepat dan berkuasa untuk pelbagai bahasa perisian seperti PHP, Node.js, Python, Java, Go, dan Ruby. Laman sesawang ini akan memberikan penggunanya pendekatan yang lebih selesa dan mudah untuk pelbagai jenis media sekaligus untuk menenangkan diri dan berhibur.

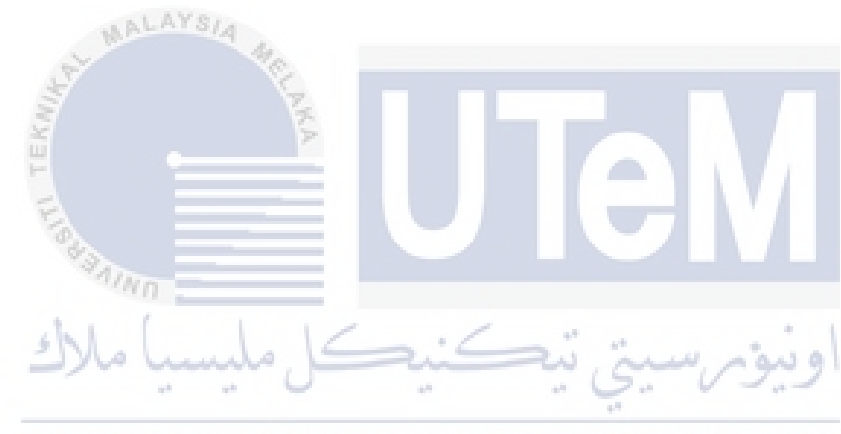

# **TABLE OF CONTENTS**

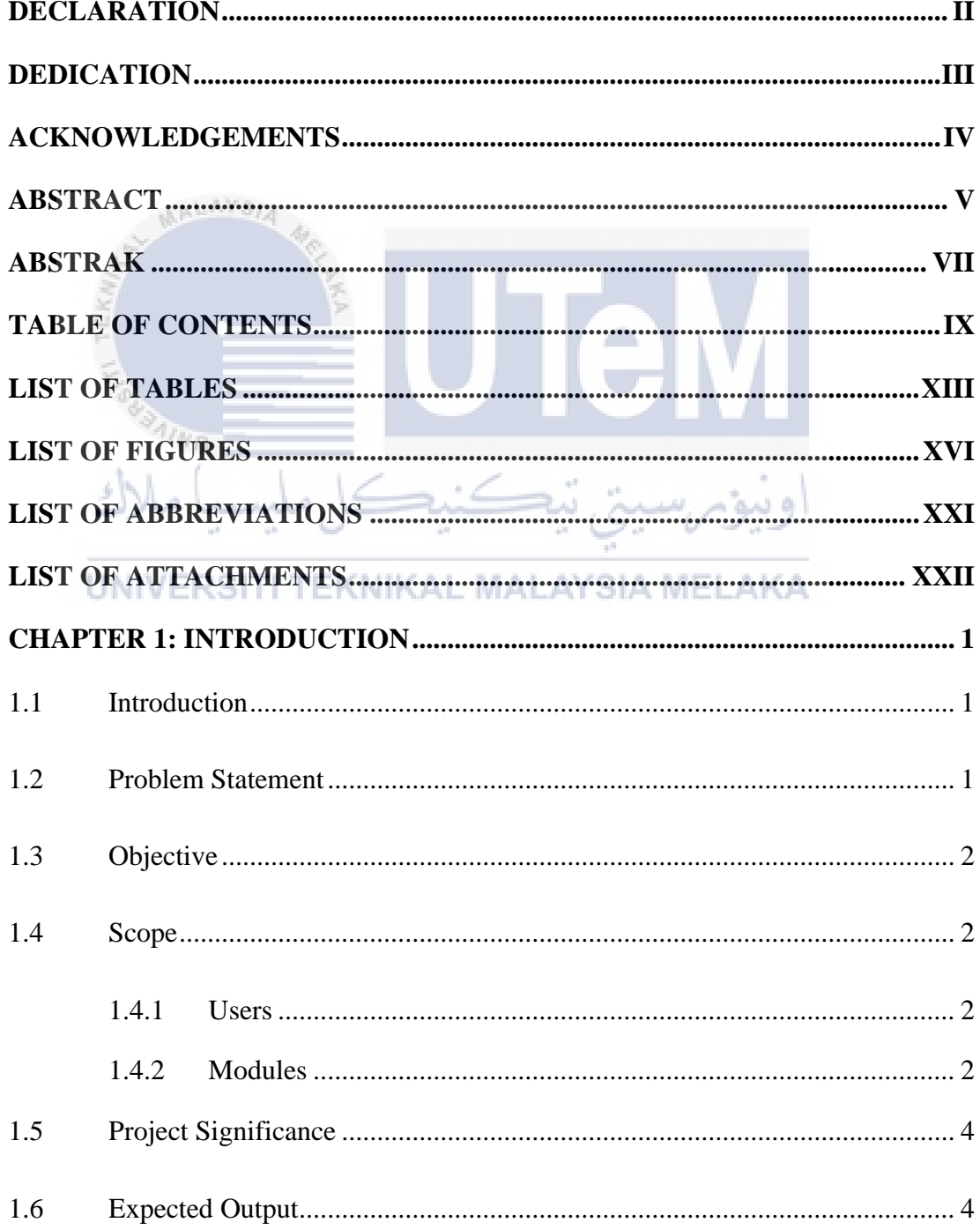

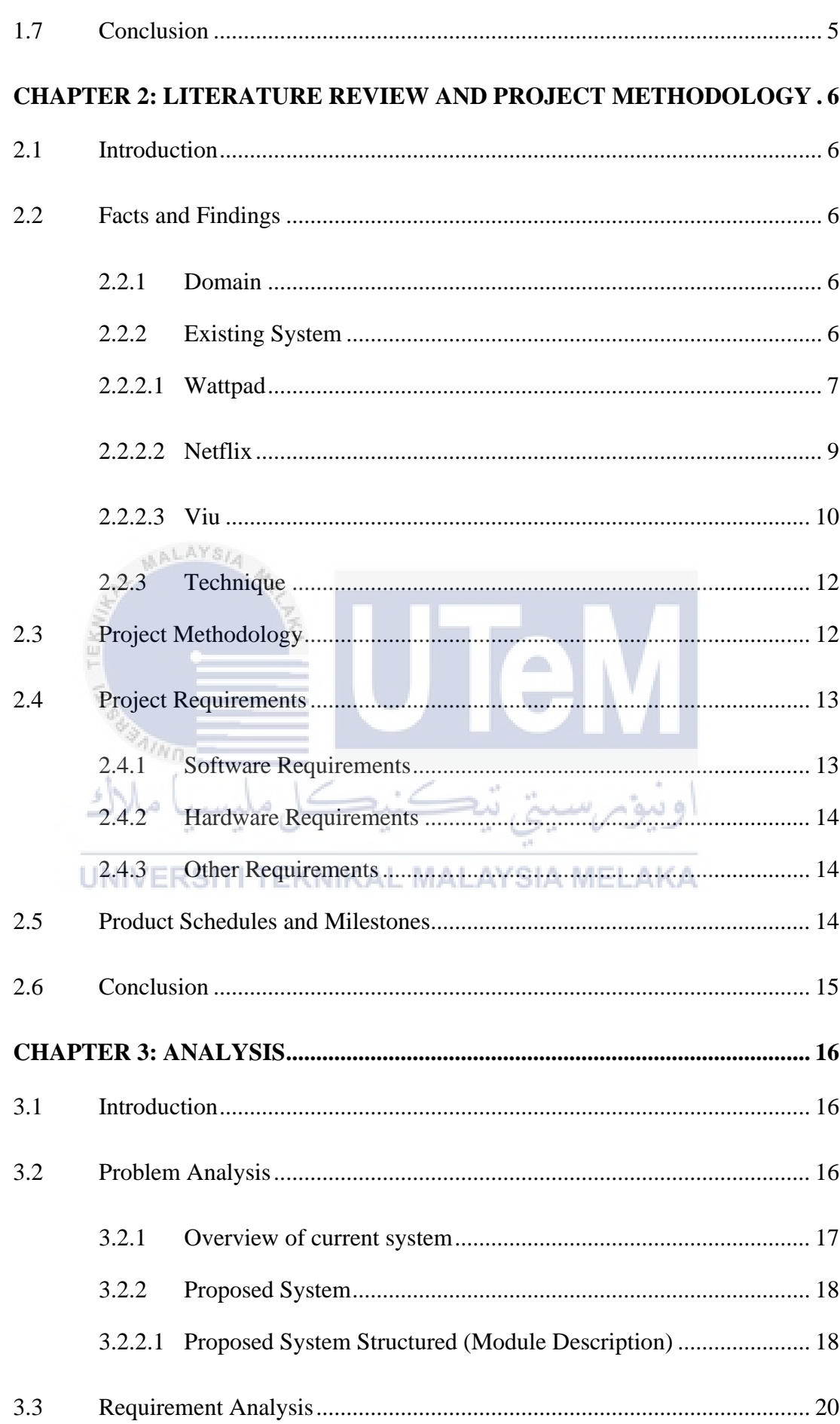

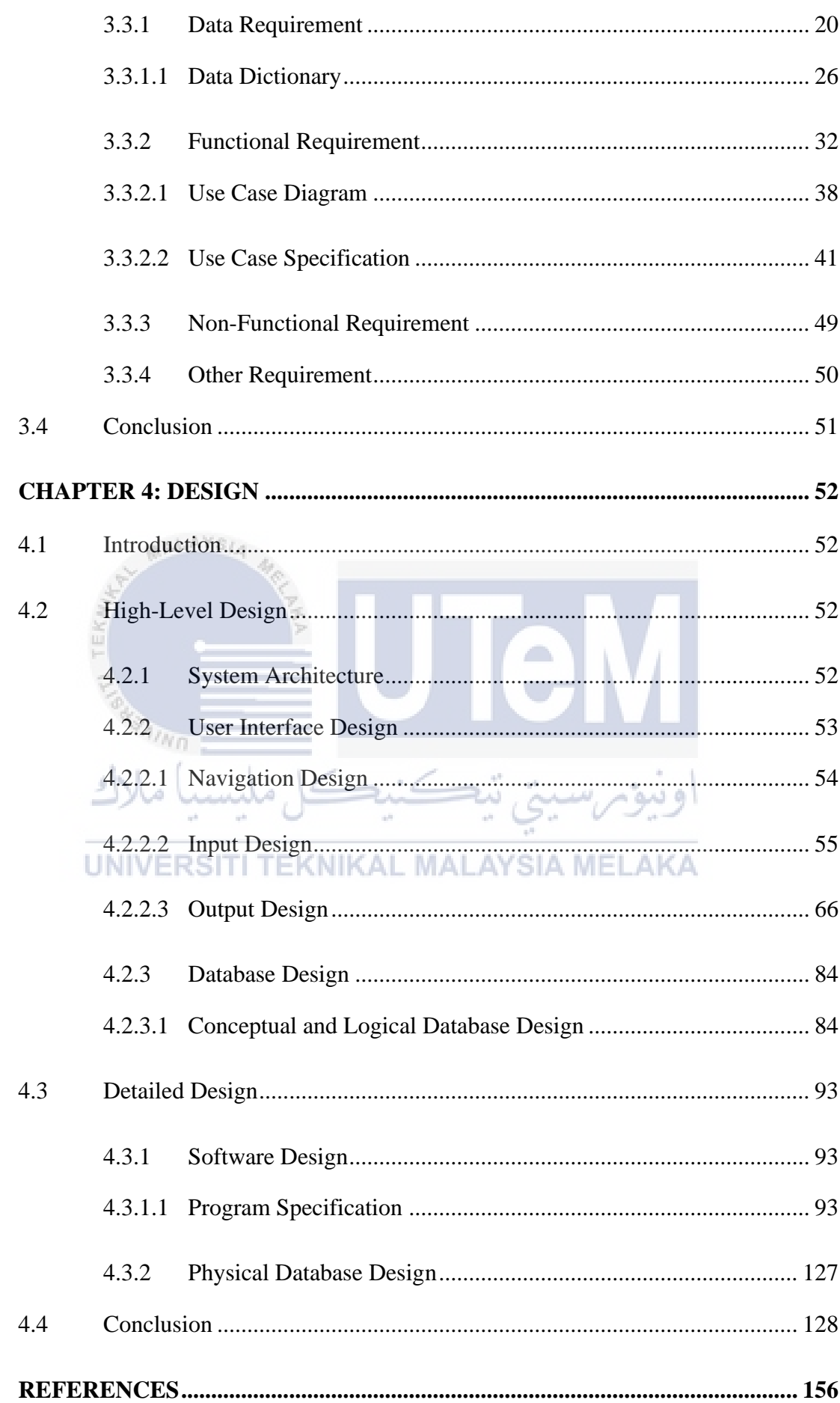

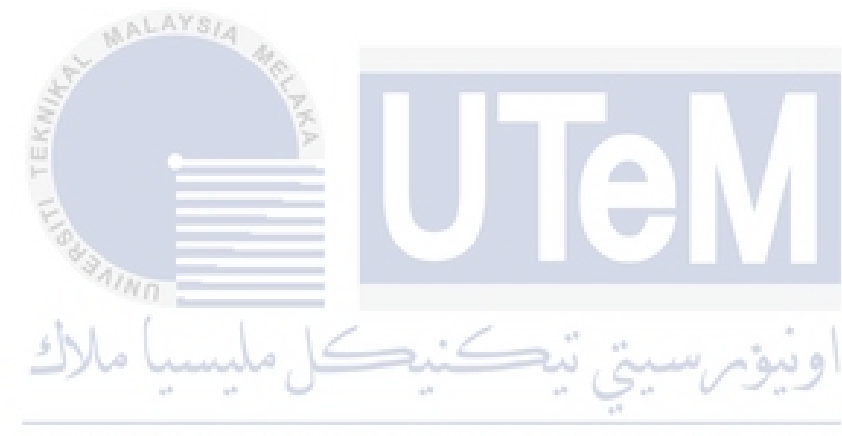

# **LIST OF TABLES**

# **PAGE**

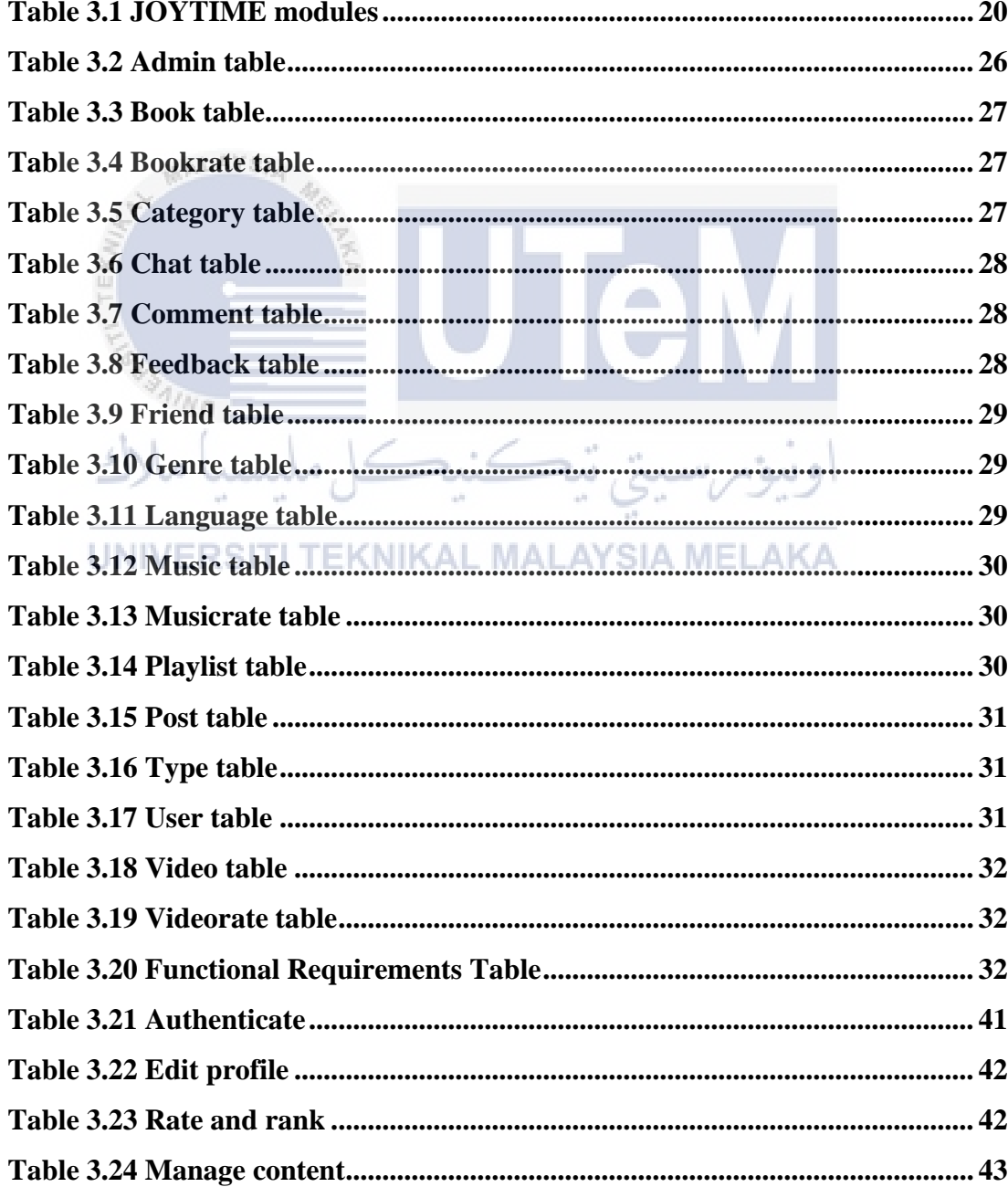

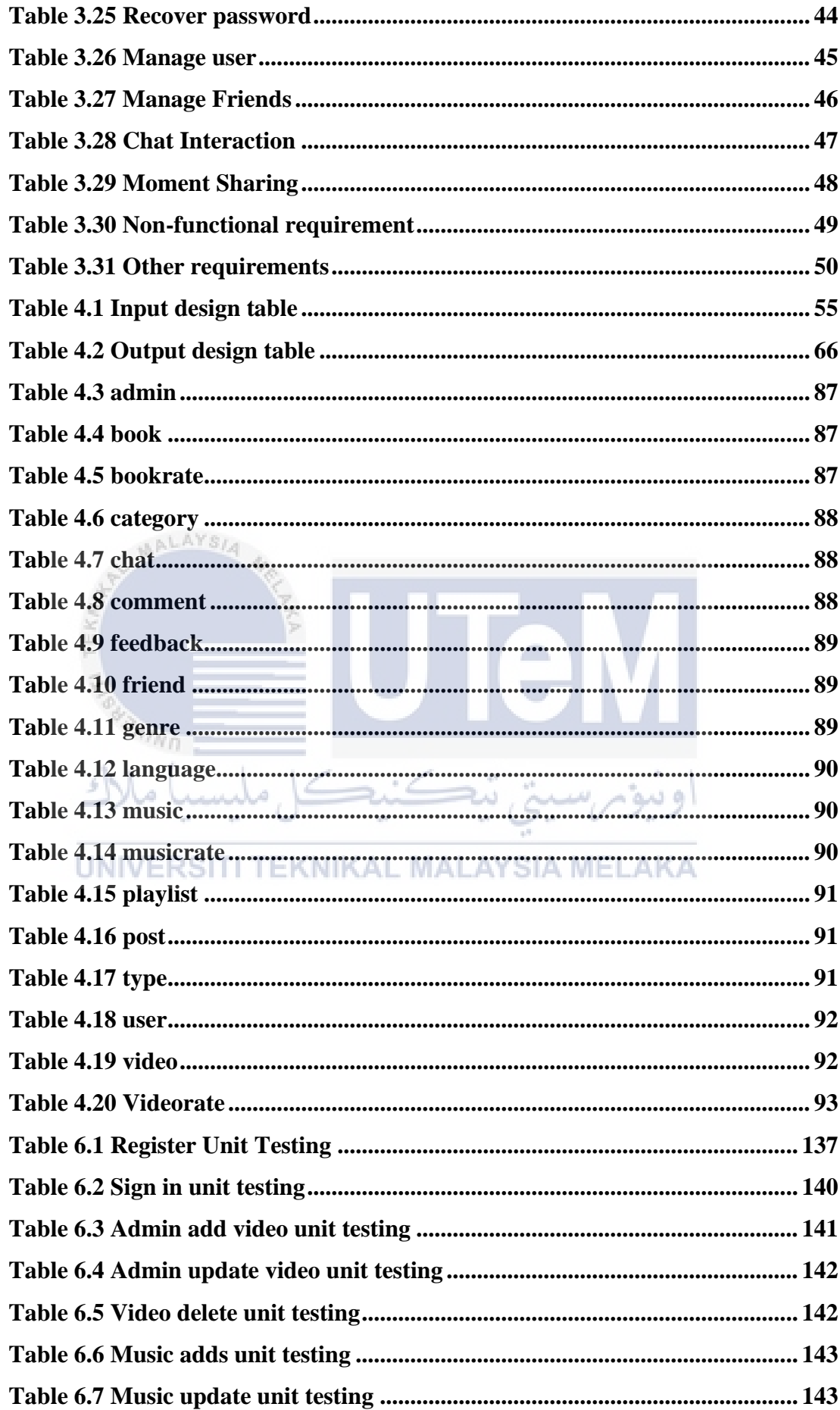

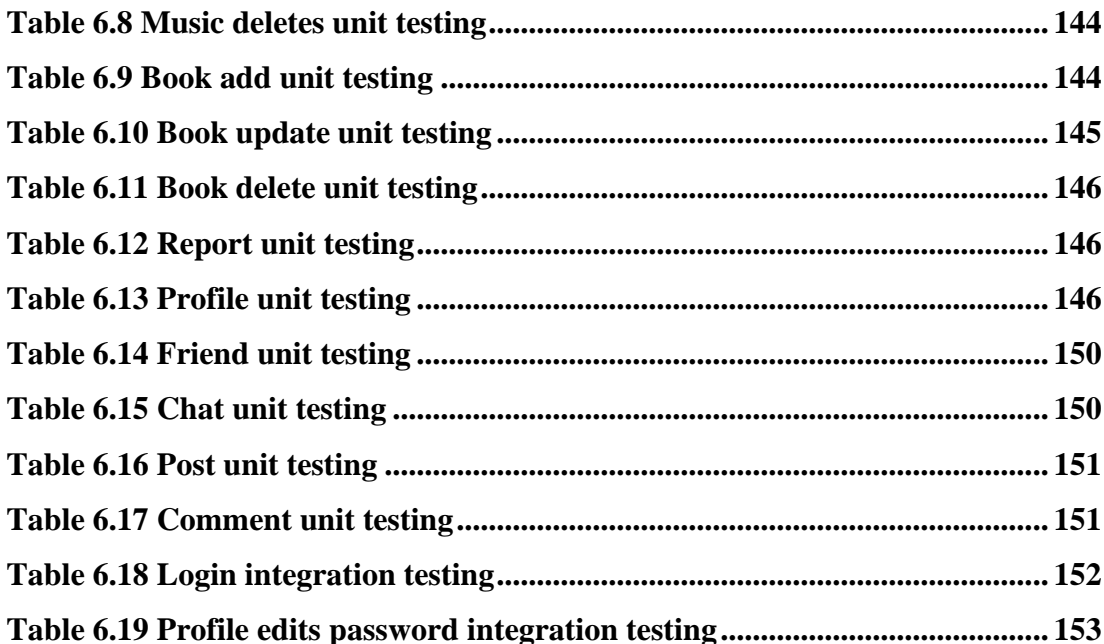

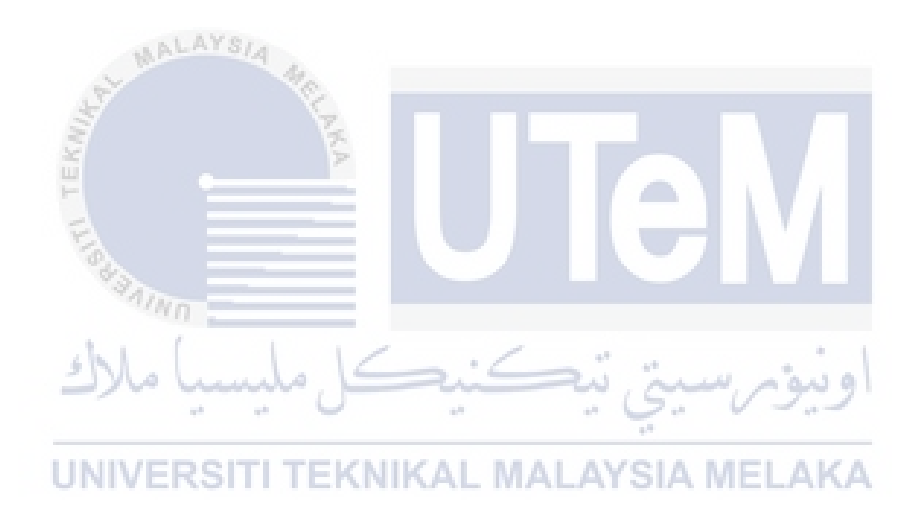

## **LIST OF FIGURES**

## **PAGE**

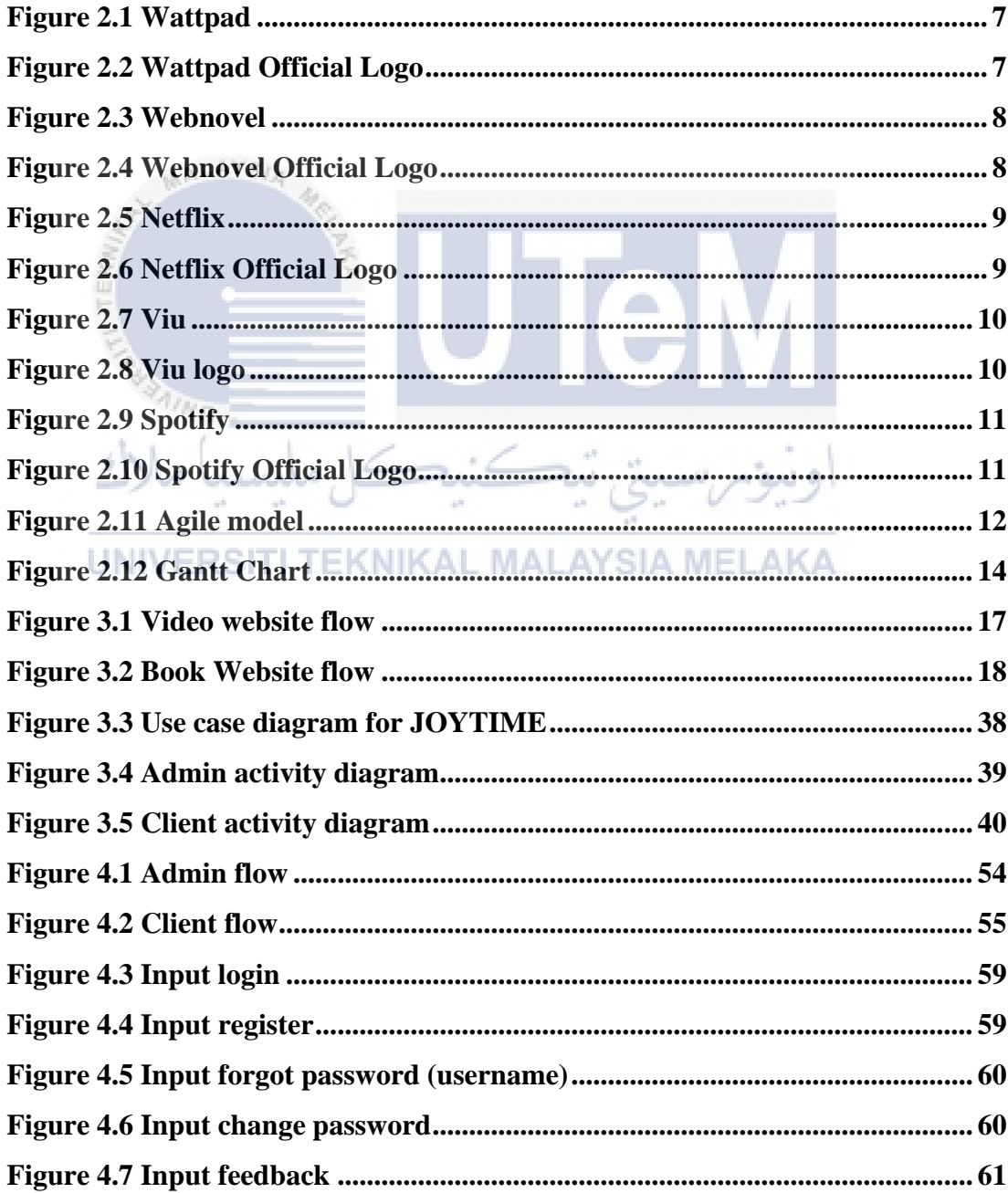

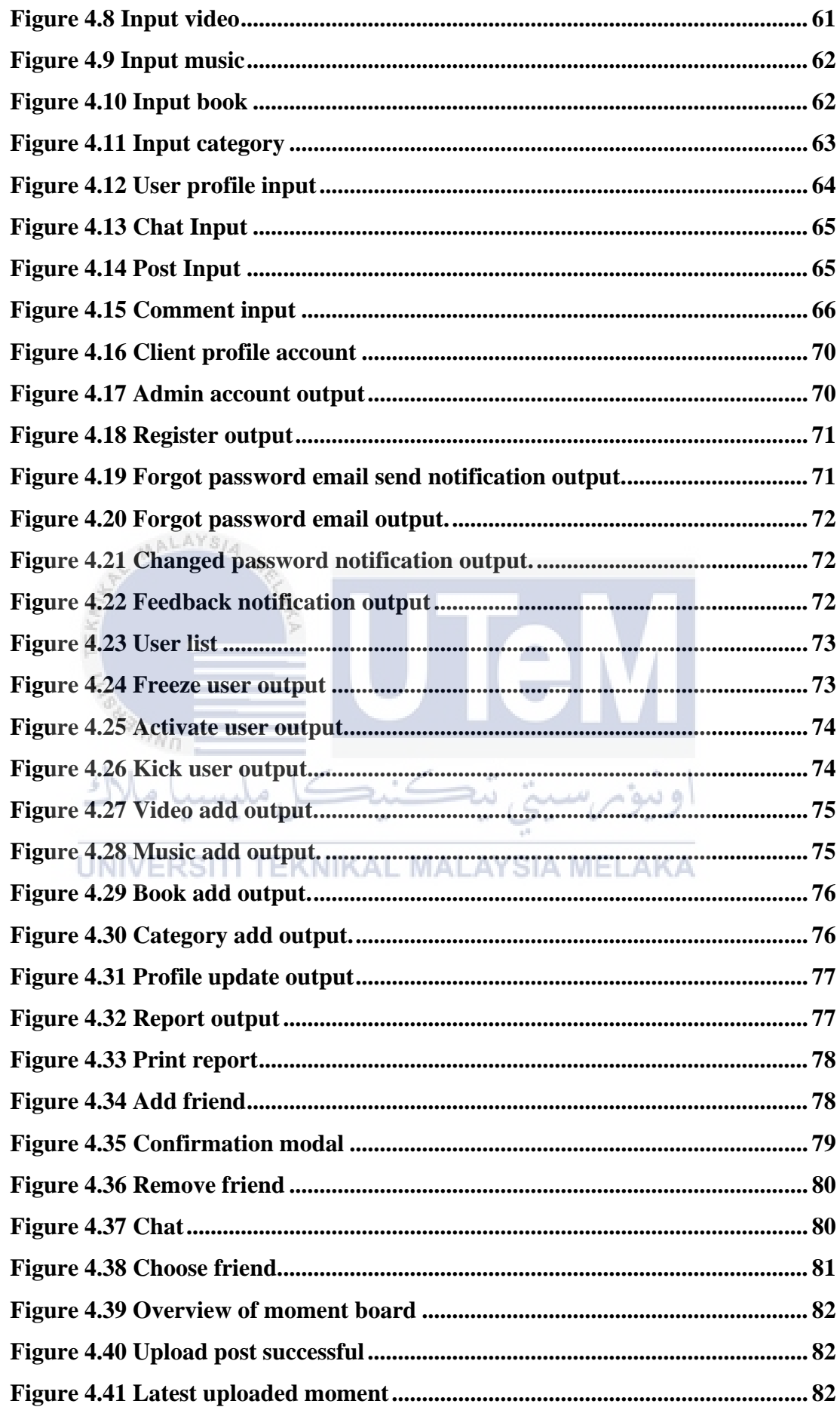

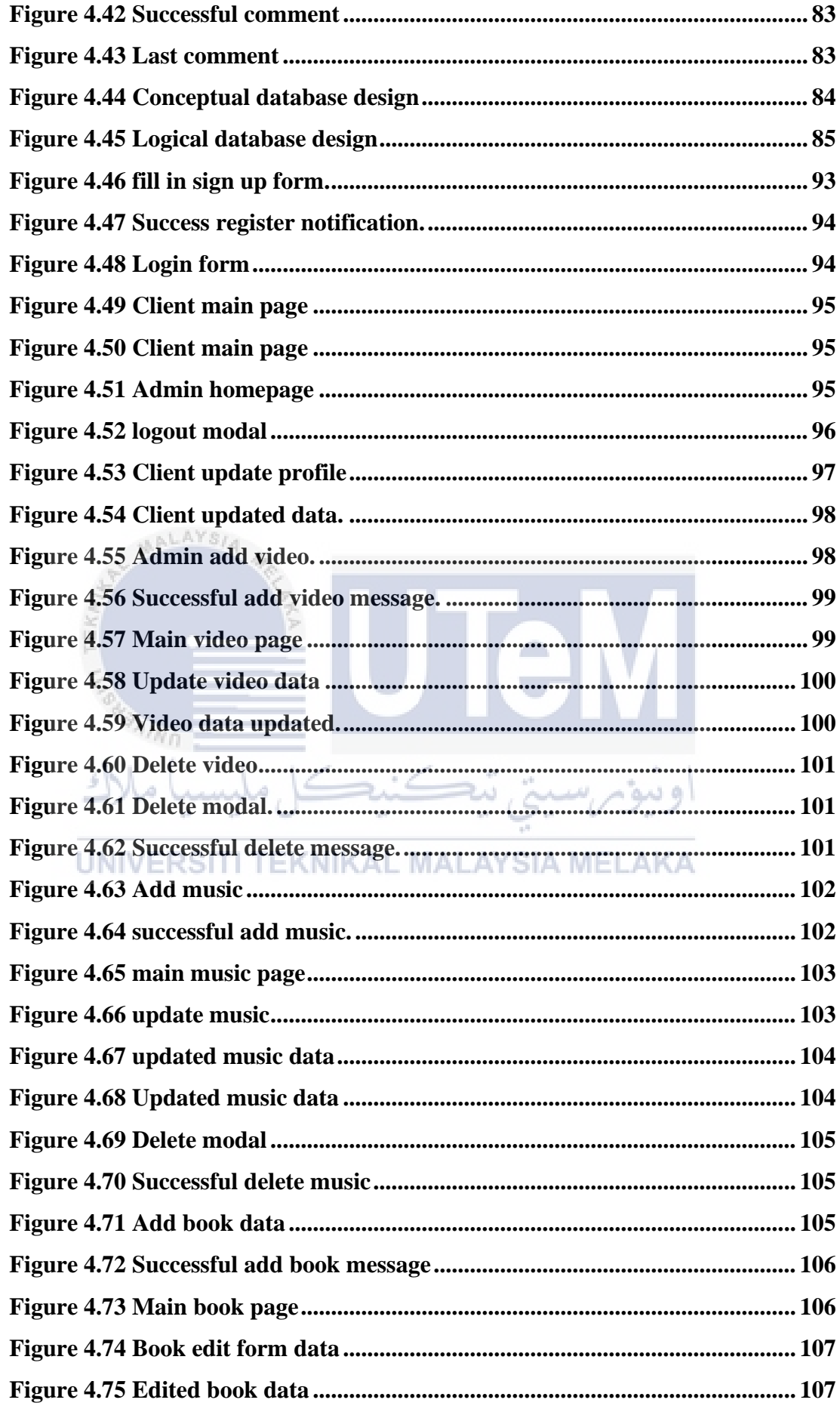

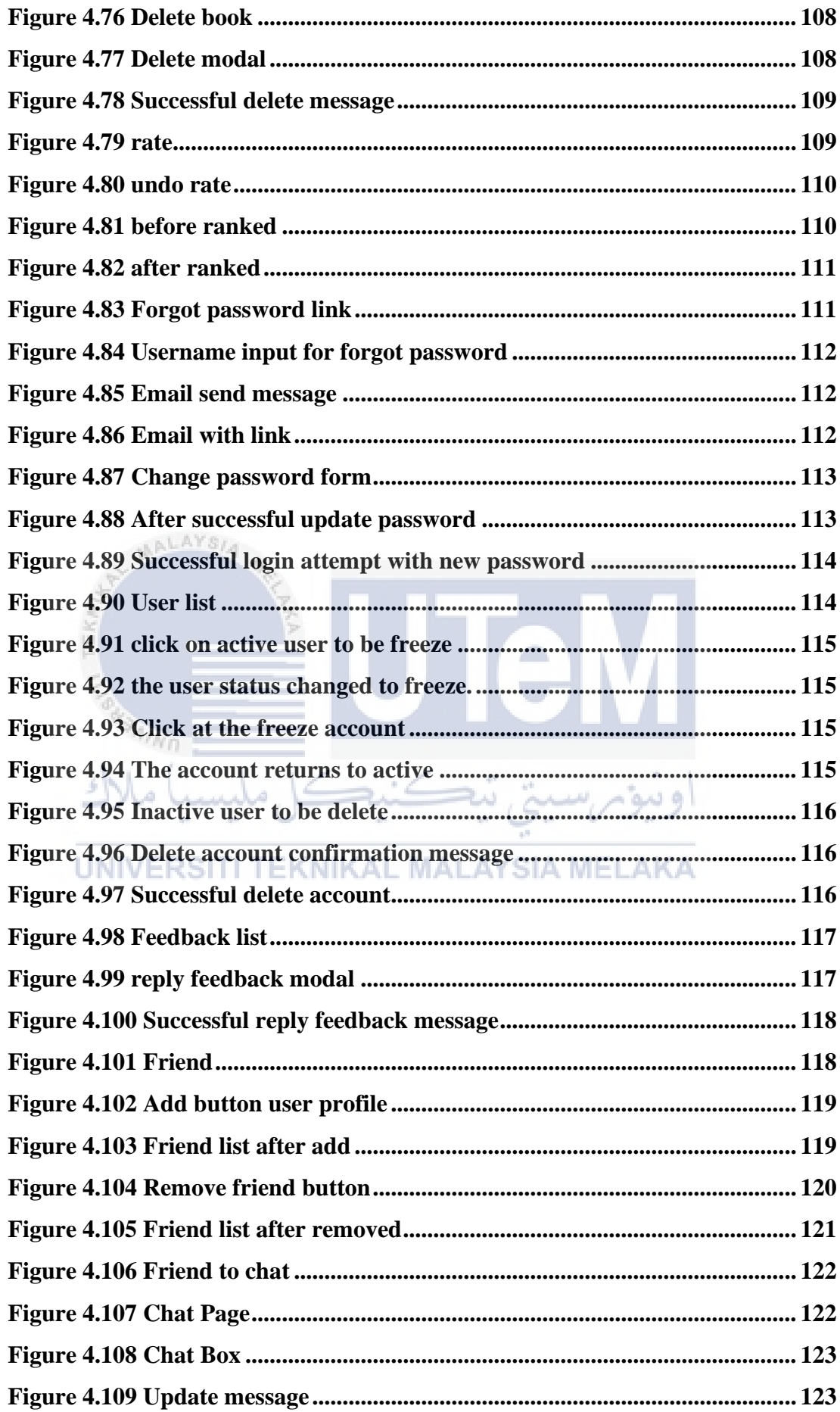

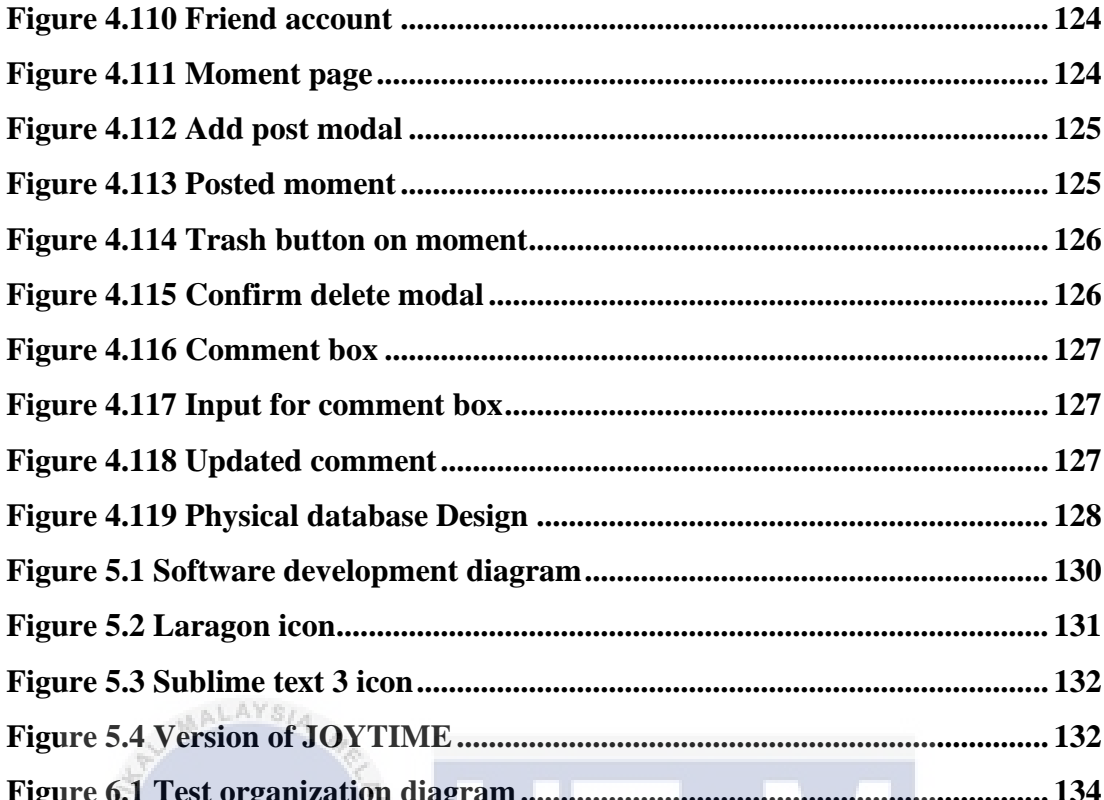

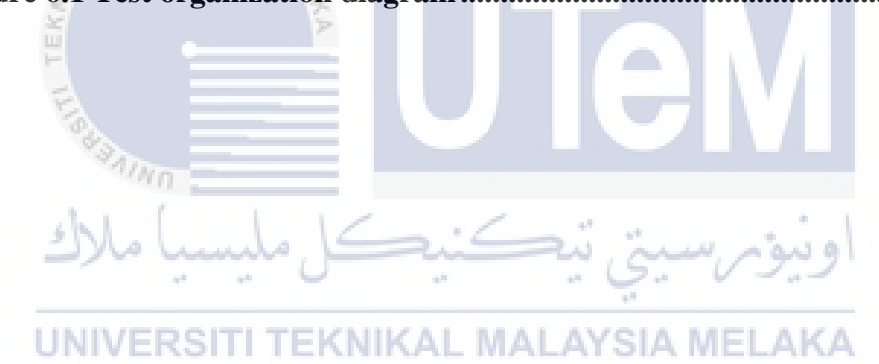

# **LIST OF ABBREVIATIONS**

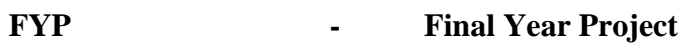

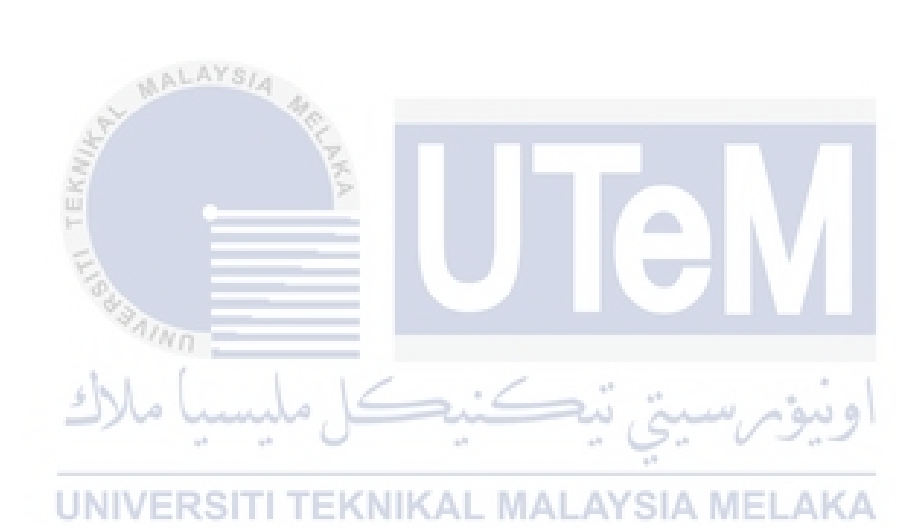